# **Taller de Programación en Redes Stack TCP/IP - Sockets**

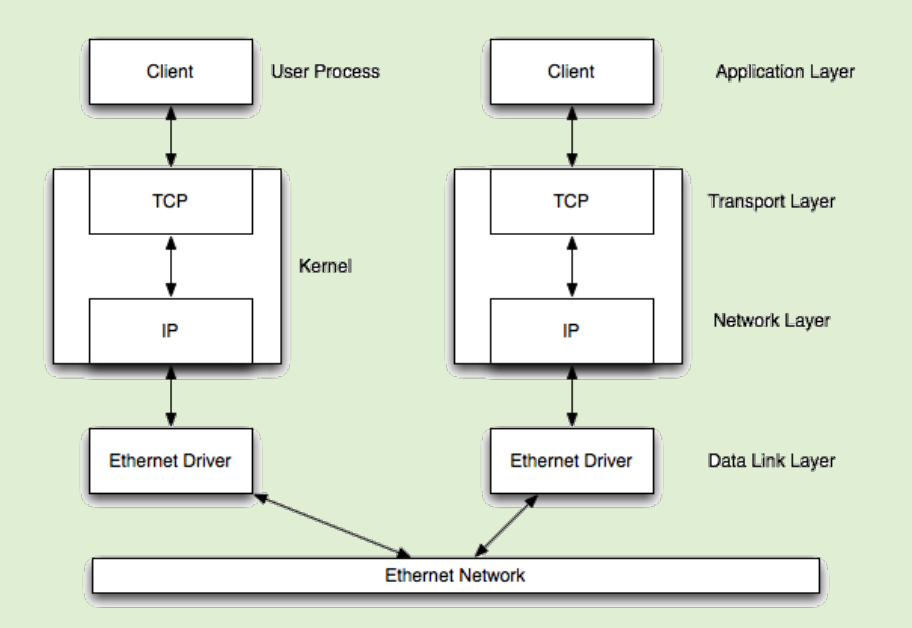

Lic. en Sistemas de Información - [Universidad Nacional de Luján](http://www.unlu.edu.ar/) Dr. Gabriel Tolosa – [tolosoft@unlu.edu.ar](mailto:tolosoft@unlu.edu.ar) Lic. Marcelo Fernández – [fernandezm@unlu.edu.ar](mailto:fernandezm@unlu.edu.ar) Clase 2 - Febrero 2018

#### Socket API para TCP– Esquema de Trabajo

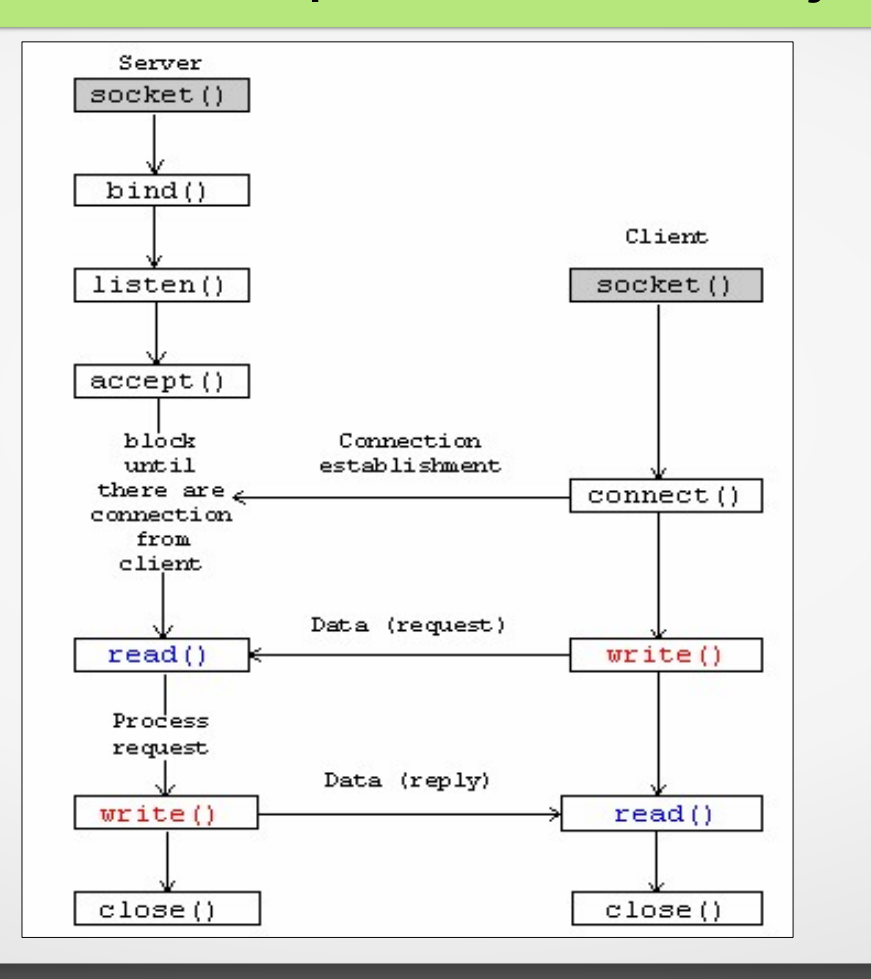

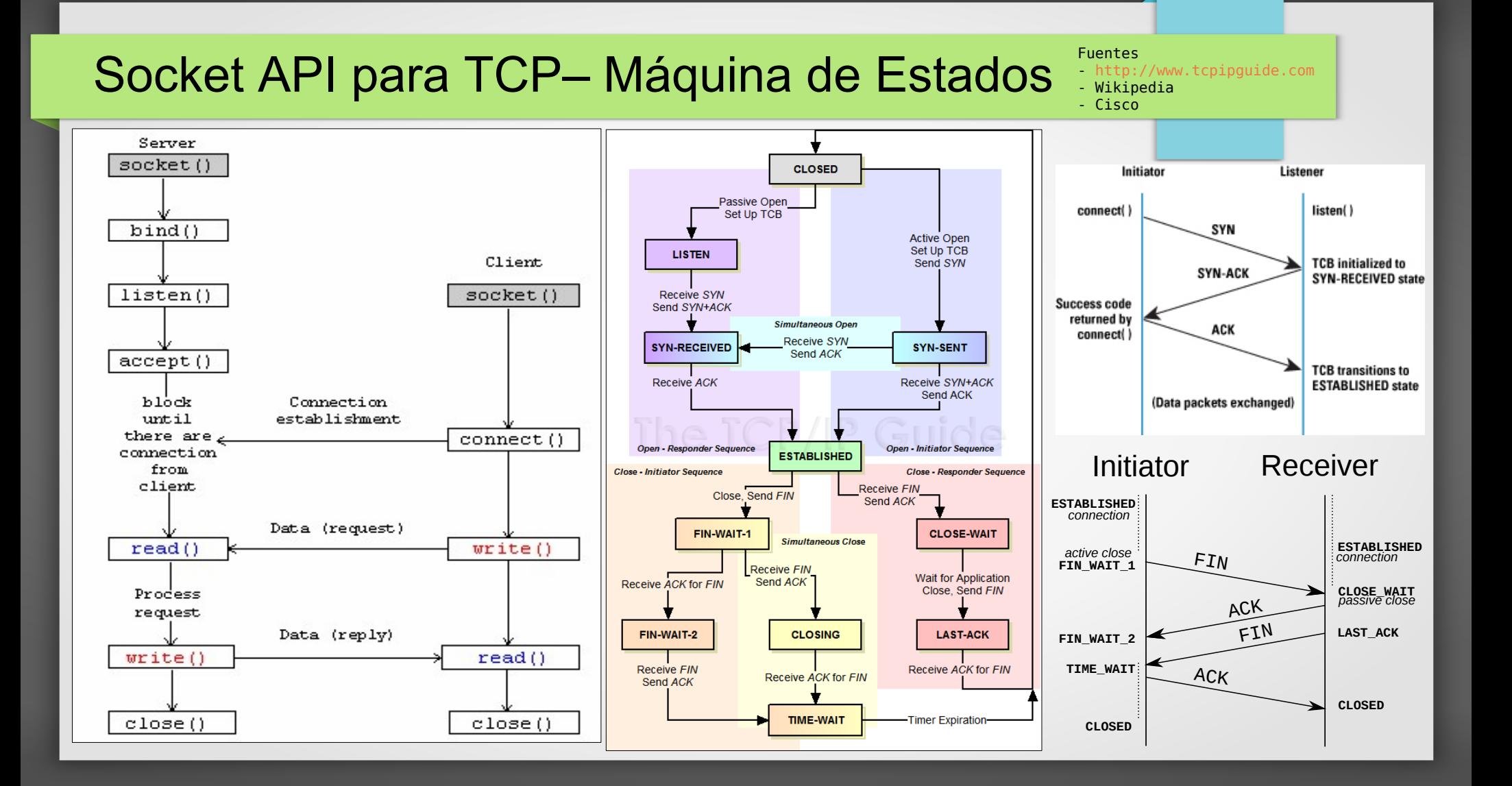

# TCP Echo Client

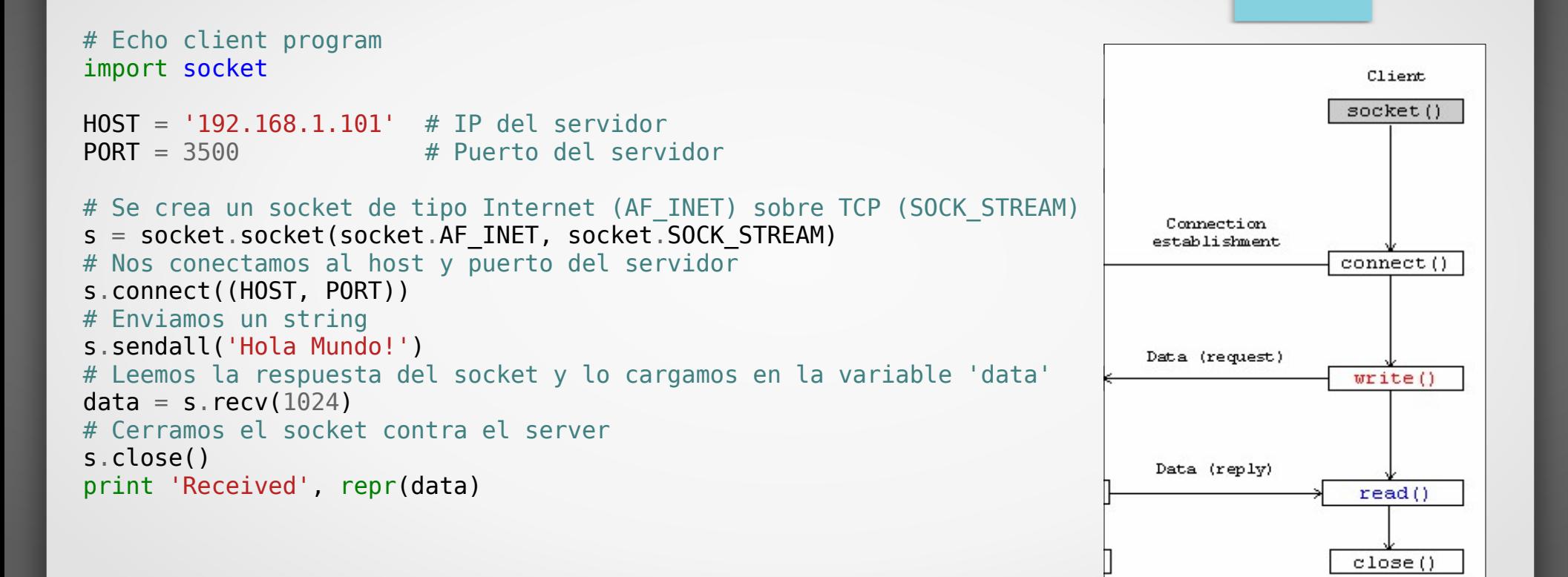

# TCP Echo Server

#!/usr/bin/env python import socket

 $HOST = '192.168.1.101'$  # IP o Hostname donde escucha PORT = 3500# Puerto de escucha  $MAXPEDIDOS = 5$  # Cantidad de pedidos acumulados (backlog)  $bytes = 1024$  # Cantidad maxima de bytes a aceptar

# Se crea un socket de tipo Internet (AF INET) sobre TCP (SOCK STREAM) s = socket.socket(socket.AF\_INET, socket.SOCK\_STREAM) # Seteo opcion REUSEADDR del sol socket # Ver https://hea-www.harvard.edu/~fine/Tech/addrinuse.html s.setsockopt(socket.SOL\_SOCKET, socket.SO\_REUSEADDR, 1) s.bind((HOST, PORT))  $#$  Indicamos al socket la direccion IP y puerto s.listen(MAXPEDIDOS) # Indicamos el nro max de pedidos que aceptara while True: client, address =  $s \cdot accept()$  # Acepta las conexiones # Se obtienen los datos desde el socket cliente  $data = client.recv(bytes)$  print "Conexion desde: %s:%i" %(address[0],address[1]) if data: client.send(data) # Enviamos el echo al cliente

client.close() # Cerramos el sock cliente

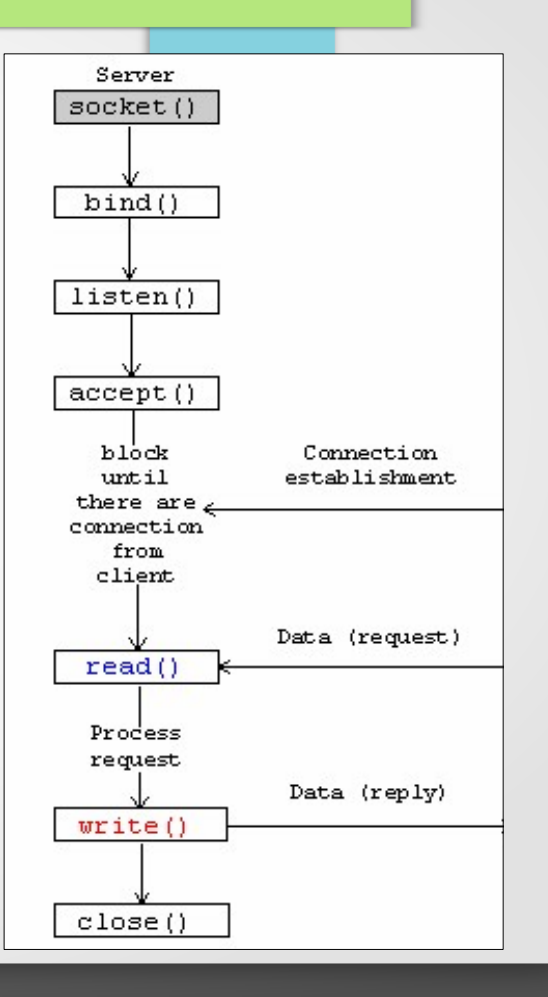

#### Socket API para TCP – Funcionamiento

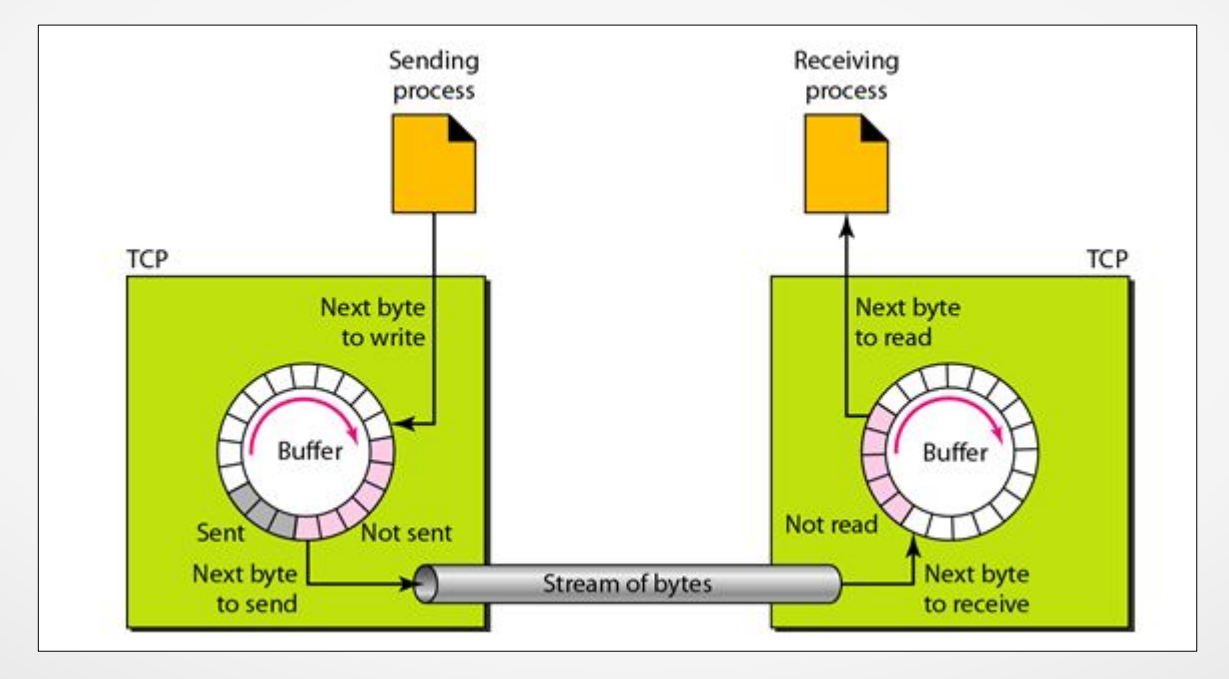

TCP - *Stream* de información

# Socket API para TCP – Funcionamiento (2)

- No existe socket "servidor" y "cliente". El rol depende del protocolo.
- Funciones send(*string*)/recv(*bufsize*) (¿Y UDP cómo era?¿Por qué?)
- Manejan buffer de red asociado, ya que es un *stream*.
- Chequear que se haya enviado/recibido todo lo necesario.
- Si devuelven 0 bytes es porque el socket se está cerrando\*
- Ahora bien, los "mensajes" deben:
	- $\sim$  Ser de longitud fija, o bien
	- ✔ Estar delimitados por algún *token*, o bien
	- ✔ Señalar qué tan largo es, o qué estructura tiene, o bien
	- ✔ Usar un socket por cada mensaje o interacción (¿les suena conocido?)

# Socket API para TCP – Ejemplo

```
class MySocket:
```

```
MSGLEN = 1024def __init (self, sock=None):
  if sock is None:
     self.sock = socket.socket(
         socket.AF_INET, socket.SOCK_STREAM)
  else:
     self.sock = sock
def connect(self, host, port):
    self.sock.connect((host, port))
def mysend(self, msg):
 totalsent = \theta while totalsent < MiSocket.MSGLEN:
    sent = self.sock.send(msg[totalsent:])
   if sent == 0:
      raise Exception("socket closed")
   total sent = total sent + sentdef myreceive(self):
                                                 chunks = 1bytes recd = 0while bytes recd < MySocket.MSGLEN:
                                                   chunk = \overline{self}.sock.recv(\overline{min}(MySocket.MSGLEN-bytes~red, 2048))
                                                   if chunk = \cdot \cdot raise Exception("socket closed")
                                                    chunks.append(chunk)
                                                   bytes recd = bytes recd + len(chunk)
                                   Longitud Fija del mensaje
```
return ''.join(chunks)

\* Tomado del "Socket Programming Howto":<https://docs.python.org/2.7/howto/sockets.html>

## Socket API para TCP – Ejercicios Propuestos

1. Realizar la versión "Chat Cliente/Servidor" pero con TCP, usando mensajes de tamaño fijo, reutilizando la clase del ejemplo anterior.

2. ¿Cómo sería la versión con tokens para delimitar los mensajes, siendo el token un espacio o un punto?

3. Implementar una versión con una estructura asociada al mensaje (metadatos), como ser:

- ✔ Longitud
- ✔ ID
- $\cdot$  Timestamp
- ✔ CRC32\*

# Socket API para TCP – Ejercicios Propuestos (2)

5. Escriba un programa que implemente un cliente HTTP utilizando el módulo socket (similar a wget). Agregue opciones para que el programa use un proxy y guarde en un archivo de log todos los header HTTP recibidos. Además, considere evaluar el header de redirección.

6. Escriba un programa cliente y uno servidor que permitan ejecutar comandos Unix en una máquina remota (por ejemplo: pwd, ls, mv). Ejemplo:

#~\$ python cliente.py >>> pwd >>> /home/usuario/

Sus programas debe tener una instancia de autenticación en la cual el nombre de usuario y la clave se encripten antes de enviarse por la red. ¿Cómo se puede resolver este problema? Revise cómo lo hace ssh. Incluya una opción para almacenar en un archivo indicado el log de toda la sesión.

7. Desarrolle un servidor HTTP básico que implemente las respuestas para los códigos HTTP de estado 200 y 404. El servidor retornará el código de estado correspondiente de acuerdo a si existe o no el objeto solicitado. Si el código es 404, debe retornar una página HTML pre-diseñada que contiene el mensaje explicando la situación. Realice pruebas con diferentes navegadores.